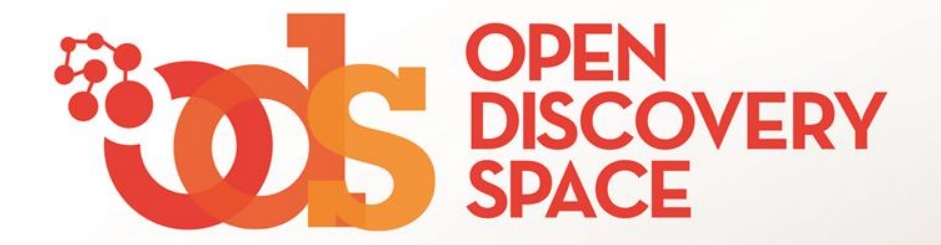

## ODS Portal [portal.opendiscoveryspace.eu](http://portal.opendiscoveryspace.eu/) **Create Communities Do you want to be a Community Manager in the ODS Portal?**

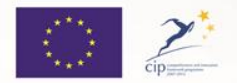

The Open Discovery Space Project is funded by CIP-ICT-PSP-2011-5, Theme 2: Digital Content, Obective 2.4: eLearninig Objective 2.4

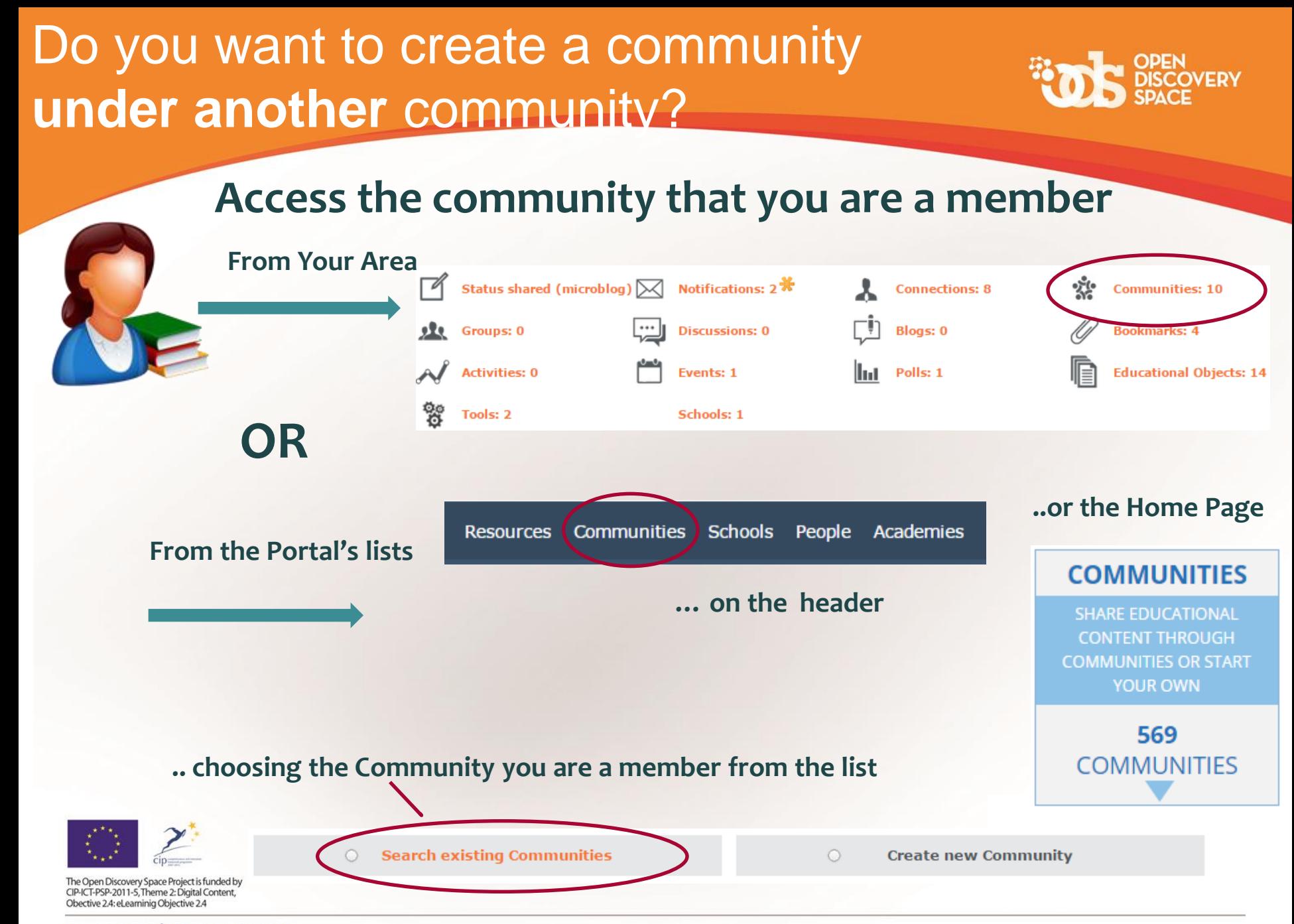

### **Creating a New Community under a** Community that you are a member

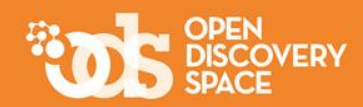

 $\blacklozenge$  New sub-community

#### Go to the parent Community's page and press...

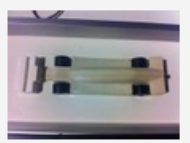

3d printing @ Schools Community

3d printing is an innovative teaching and learning practice. Teachers participating in ODS schools have already started implementing it. The ODS 3d printing @ Schools Community comes with a focus on discussing, organising and presenting design elements for 3D printing, while reusing existing infrastructure (Fab Labs, ICT and 3D printing equipment) in a dynamic pedagogical context, in order to address learning and teaching needs with new educational content. Aim of this community is to raise teachers awareness on 3d printing, organise training events on design, use and deployment of design software and 3D printing infrastructures in schools and elsewhere, initiate cross discipline, augmented reality driven, projects between schools and other institutions using, mainly, 3D design and printing activities. If you want to find more join the ODS 3d printing @ Schools Community!

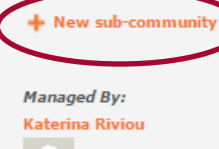

Created on: 20.05.2013 Last visited: 17.03.2015

**Network of related** 

communties

 $\mathbf{f}$  t  $\mathbb{R}$  in  $\mathbf{e}$   $\mathbf{z}$ 

Why join?

#### Join the Community

- . Teachers/Trainers who want to search/exchange educational scenarios/ideas on 3d printing, teach e.g. science and engineering concepts using 3d printing technologies, develop their 3D design skills and digital fabrication expertise and deliver them to their students
- . Content Providers who develop digital content regarding 3d printing applications and they want to make it available
- . Learners/Students who want to develop their transversal competences, 3d design skills and digital fabrication experience
- . Fab Labs which collaboratively design works in group projects with schools

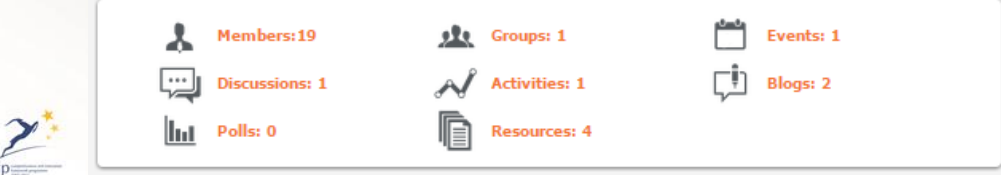

The Open Discovery Space Project is funded by CIP-ICT-PSP-2011-5, Theme 2: Digital Content, Obective 2.4: eLearninig Objective 2.4

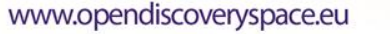

#### Do you want to create an independent community?

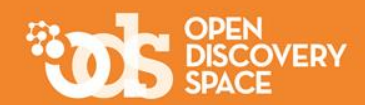

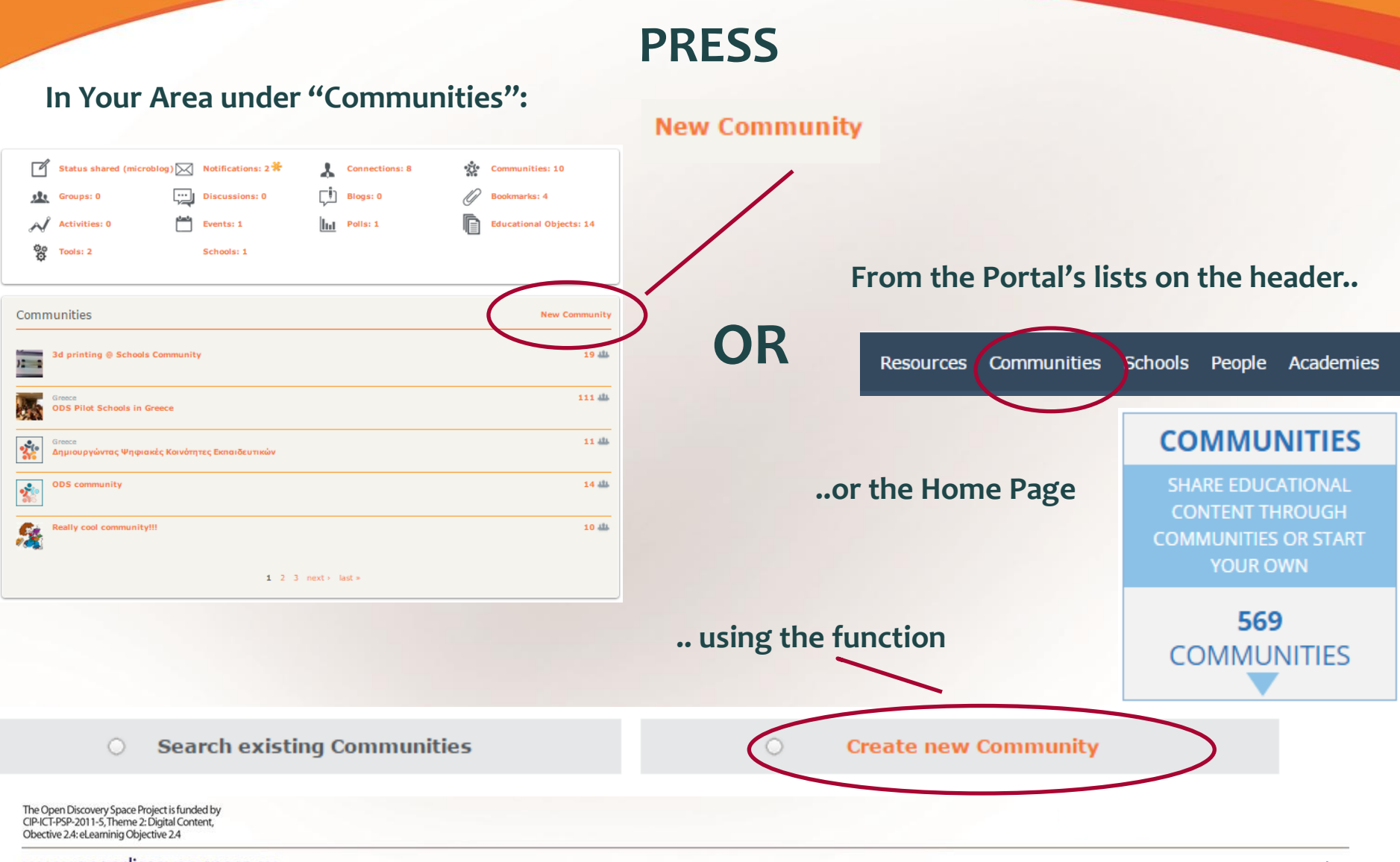

## Now, request for the creation of a new community!

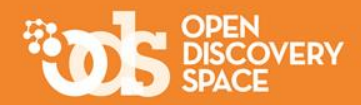

#### **Fill in this form and send your request to the Portal administrator**

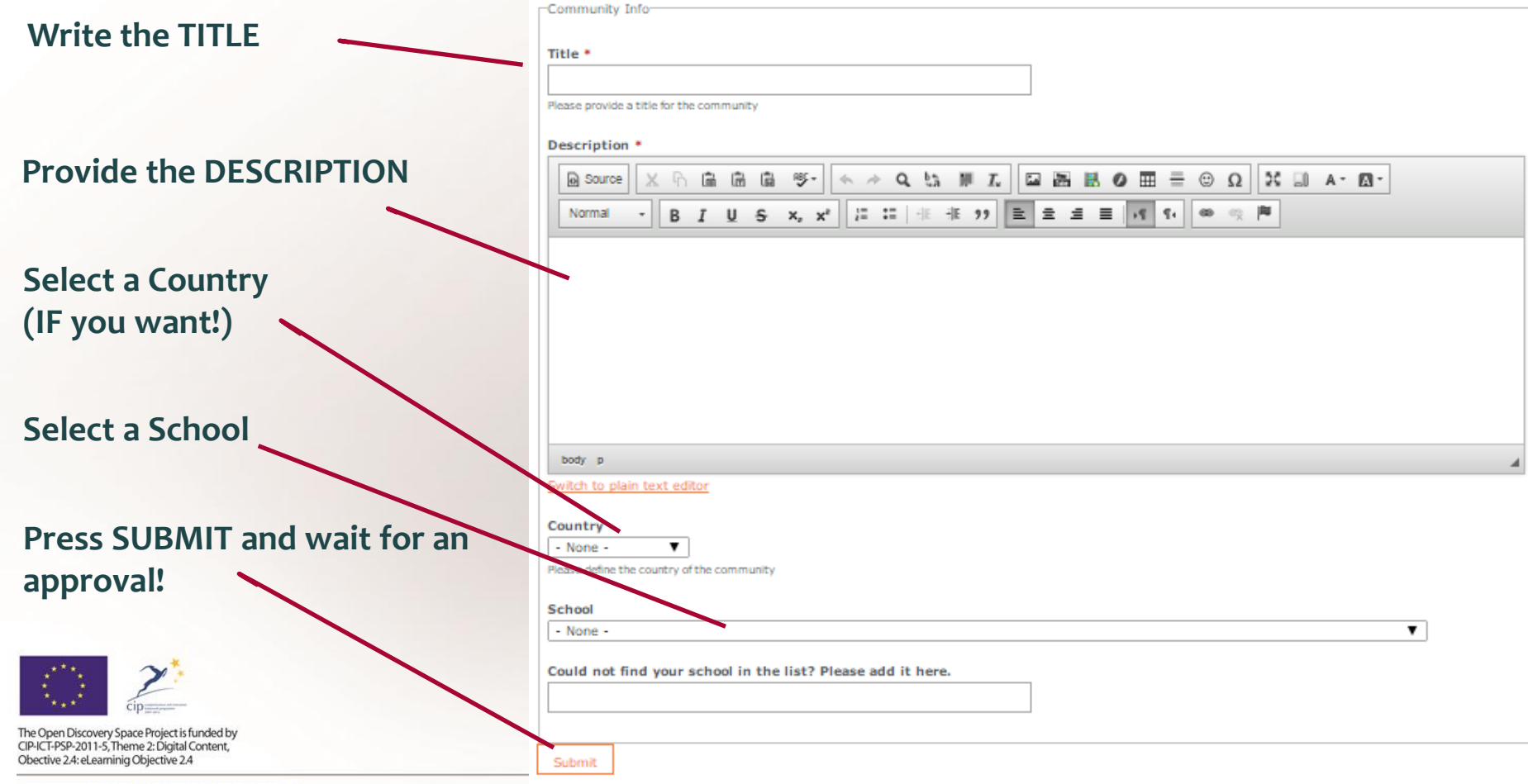

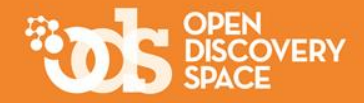

## Check your e-mail and/or your Notifications in Your Area to see if your request has been accepted

Has it been accepted?

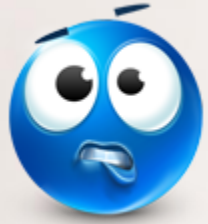

then...

#### **Congratulations!** You have created your community in the ODS Portal

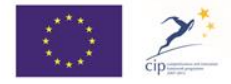

The Open Discovery Space Project is funded by CIP-ICT-PSP-2011-5, Theme 2: Digital Content, Obective 2.4: eLearninig Objective 2.4

# And YOU are the Manager!